# CMPS 2010 Lab 3

## Spring 2024

#### Part 1 (lab3-1.cpp)

Write a number guessing game that meets the following requirements:

- 1. Generate a random number between -10 and 10 and store it as an **integer**. Do not forget to seed rand()!
- 2. Use <u>relational operators</u> and <u>logical operators</u> to give the user **AT LEAST 4 CLUES** about the number.
- 3. Ask the user to guess the number and store it as an **integer**.
- 4. Use <u>relational operators</u> and <u>logical operators</u> to notify the user if their guess was correct or incorrect.
- 5. Output the correct answer.

The output might look something like this:

#### Part 2 (lab3-2.cpp)

Write a math program that meets the following requirements:

- 1. Ask the user for two numbers and store them as **integers**.
- 2. Ask the user for a single math operator (+ \* / %) and use **cin.get()** to save the operator as a **character**.
- 3. Use a **switch statement** to check which operator the user chose.
- 4. Complete the math operation using the numbers provided and output the results.
- 5. The **default** case of the switch statement should notify the user that they did not enter a valid operator.

The final output should look something like this:

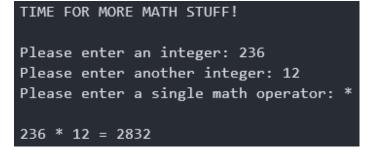

### Run this command from your <u>lab3</u> folder to submit your work.

/home/fac/paul/s/submit.sh